# **Introducción al middleware**

### Spring integration

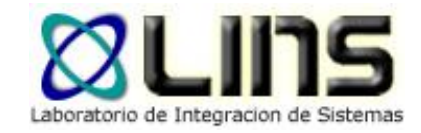

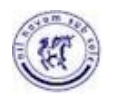

Instituto de Computación

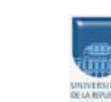

Facultad de Ingeniería

Universidad de la República de Uruguay

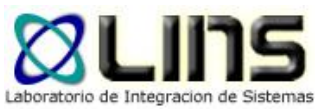

### **Spring integration**

- ❑ Es un framework de integración desarrollado en Java que extiende el framework Spring
- ❑ Implementa los patrones de mensajería EIP
- ❑ Provee conectores para integrar diferentes sistemas externos
	- o JMS, File, TCP, HTTP, etc

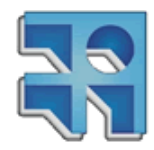

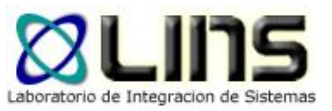

### **Spring integration**

- ❑ Permite implementar "flujos de integración" entre sistemas utilizando los patrones EIP
- ❑ <https://spring.io/projects/spring-integration>

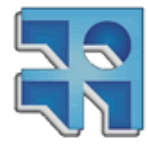

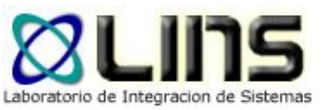

## **Spring integration**

- ❑ Provee dos formas para definir flujos de integración:
	- <sup>o</sup> Lenguaje XML
	- <sup>o</sup> Lenguaje DSL (Doman Specific Language) en Java
- ❑ En el curso recomendamos utilizar la opción XML por su simplicidad.
- ❑ Si ya se conoce el Framework de Spring, puede optarse el uso del DSL

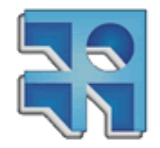

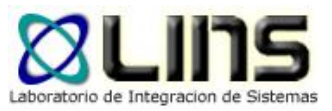

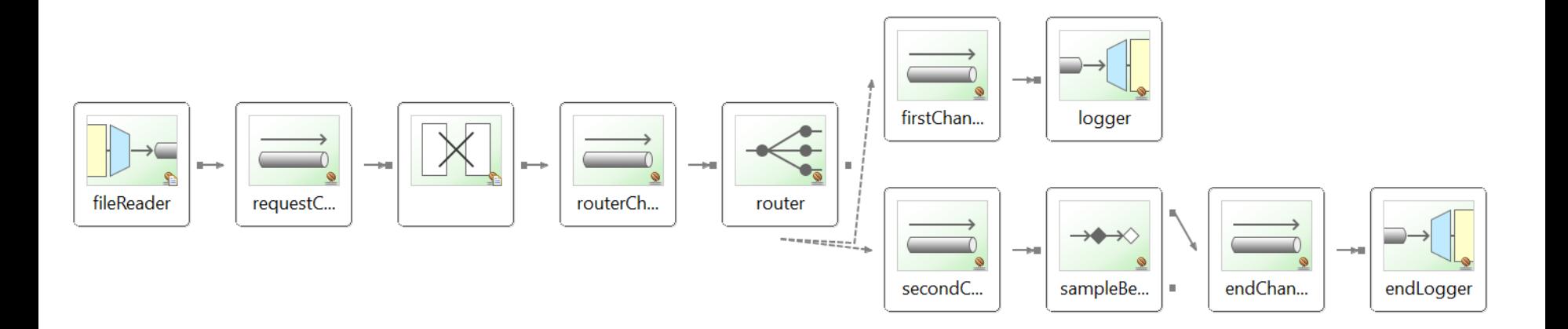

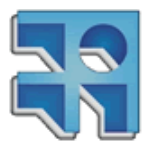

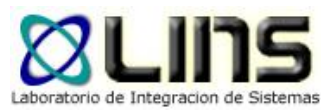

### **Ejemplo XML**

```
<int-file:inbound-channel-adapter id="fileReader"
                                  directory="c:/temp/files" filename-pattern="*.dat" channel="requestChannel">
    <int:poller fixed-delay="5000" />
</int-file:inbound-channel-adapter>
<int:channel id="requestChannel"/>
<int-file:file-to-string-transformer input-channel="requestChannel" output-channel="routerChannel"
                                     delete-files="true"<int:channel id="routerChannel"/>
<int:recipient-list-router id="router" input-channel="routerChannel">
    <int:recipient channel="firstChannel" />
    <int:recipient channel="secondChannel" />
</int:recipient-list-router>
<int:channel id="firstChannel"/>
<int:logging-channel-adapter id="Logger" channel="firstChannel" expression="'See your headers: '+headers"/>
<int:channel id="secondChannel"/>
<int:service-activator id="sampleBeanInvocation"
                       input-channel="secondChannel" output-channel="endChannel"
                       ref="sampleBean" method="process"/>
\{int: channel \ id = "endChannel"<int:logging-channel-adapter id="endLogger" channel="endChannel"
                             expression="'This is the end, see your message: '+payload"/>
<bean id="sampleBean" class="edu.fing.middleware.ejemplo.SampleBean"/>
```
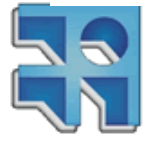

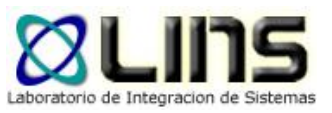

## **Ejemplo XML**

- ❑ El flujo de integración lee archivos de una carpeta y genera una copia que será registrada en consola por dos tipos de logger
	- o Logger Spring Integration
	- o Logger personalizado

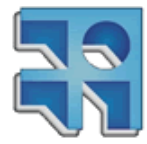

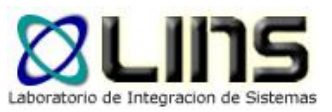

### **Spring Beans**

❑ Los Beans son conceptos clave en el uso del Framework Spring.

❑ *In Spring, the objects that form the backbone of your application and that are managed by the Spring IoC container are called beans. A bean is an object that is instantiated, assembled, and otherwise managed by a Spring IoC container.*

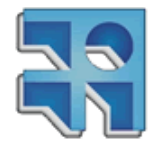

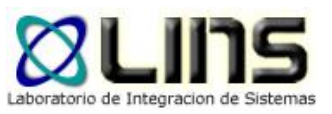

### **Spring Beans**

❑ Sin embargo, en el curso se utilizarán en su forma más básica, permitiendo agregar lógica personalizada a un "flujo de integración"

#### ❑ Advertencia:

- o No tomar el uso que se le da en el curso a los Beans como una buena práctica
- o El curso está enfocado a comprender patrones de mensajería EIPs

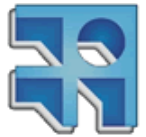

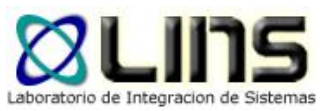

package edu.fing.middleware.ejemplo;

```
import org.springframework.messaging.Message;
import org.springframework.messaging.support.MessageBuilder;
```

```
public class SampleBean {
```
public Message<String> process(Message<String> message){ String payload = message.getPayload().toUpperCase(); return MessageBuilder.withPayLoad(payload).build();

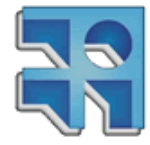

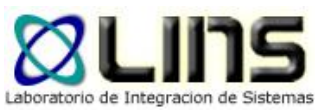

- Los Beans deben tener un método para procesar el mensajes
- ❑ Este método puede tener el parámetro Message de Spring Integration para tener acceso a todo el mensaje
- ❑ El parámetro retornado por el método será enviado al siguiente paso del flujo de integración.
	- o Se recomienda retornar un Message
		- ➢ Se debe usar MessageBuilder para crear el Mensaje

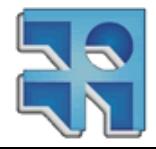

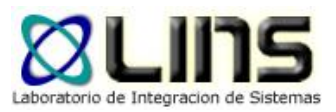

### **Ejemplo XML**

```
<int-file:inbound-channel-adapter id="fileReader"
                                  directory="c:/temp/files" filename-pattern="*.dat" channel="requestChannel">
    <int:poller fixed-delay="5000" />
</int-file:inbound-channel-adapter>
<int:channel id="requestChannel"/>
<int-file:file-to-string-transformer input-channel="requestChannel" output-channel="routerChannel"
                                     delete-files="true"<int:channel id="routerChannel"/>
<int:recipient-list-router id="router" input-channel="routerChannel">
    <int:recipient channel="firstChannel" />
    <int:recipient channel="secondChannel" />
</int:recipient-list-router>
<int:channel id="firstChannel"/>
<int:logging-channel-adapter id="Logger" channel="firstChannel" expression="'See your headers: '+headers"/>
<int:channel id="secondChannel"/>
<int:service-activator id="sampleBeanInvocation"
                       input-channel="secondChannel" output-channel="endChannel"
                       ref="sampleBean" method="process"/>
\{int: channel \ id = "endChannel"<int:logging-channel-adapter id="endLogger" channel="endChannel"
                             expression="'This is the end, see your message: !+payload"/>
<bean id="sampleBean" class="edu.fing.middleware.ejemplo.SampleBean"/>
```
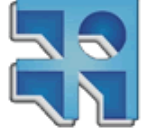

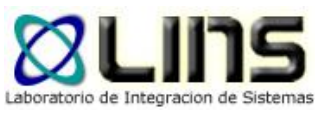

# **Spring Tool Suite**

- ❑ Entorno de desarrollo para aplicaciones Spring y en particular, flujos de integración con Spring Integration
- ❑ Permite visualizar gráficamente en un grafo los flujos de integración
	- o Permite reducir la curva de aprendizaje
	- o Grafo complejo en integraciones grandes
- ❑ Ayuda en el desarrollo del flujo de integración XML
	- o Utilizar la version 3.9.x ya que version 4.x no prove asistencia

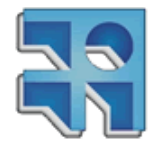

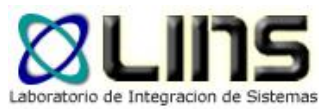

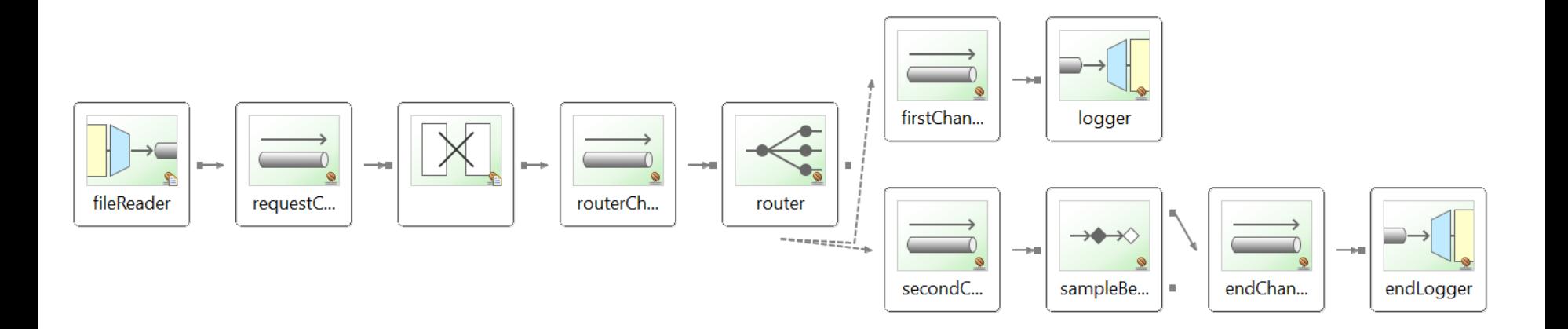

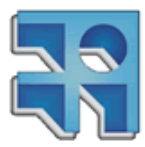

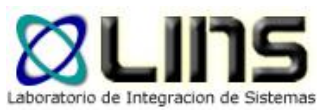

## **Correr una aplicación SI**

 $\texttt{import org.springframework.context.support.AbstractApplicationContext; \color{red} \textcolor{black}{\Box}$ 

```
/*
* This Java source file was generated by the Gradle 'init' task.
* /
public class App {
   public static void main(String[] args) {
       AbstractApplicationContext context = new ClassPathXmlApplicationContext
                ("/META-INF/spring/integration/integration.xml", App.class);
Y
```
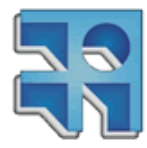

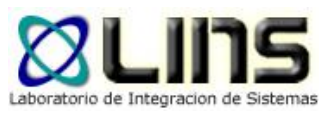

### **Conclusiones**

- ❑ Spring integration es un framework utilizado en el curso para el desarrollo de flujo de integración entre sistemas
- ❑ Se presentó un ejemplo de uso o Publicado en el EVA

### ❑ Se presentó el STS como ambiente de desarrollo.

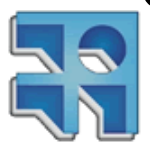